# **Ewm Configuration Guide**

If you ally dependence such a referred **Ewm Configuration Guide** book that will provide you worth, acquire the entirely best seller from us currently from several preferred authors. If you want to entertaining books, lots of novels, tale, jokes, and more fictions collections are then launched, from best seller to one of the most current released.

You may not be perplexed to enjoy every book collections Ewm Configuration Guide that we will unquestionably offer. It is not all but the costs. Its not quite what you dependence currently. This Ewm Configuration Guide, as one of the most working sellers here will categorically be in the midst of the best options to review.

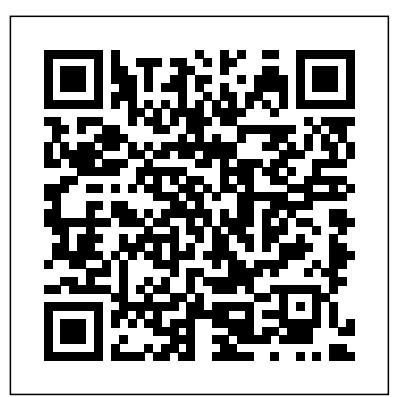

### **Reviews – CK REDDY**

Navigate to EWM Goods Issue Process Strategies Specify Storage type search sequence. Click on New entries and enter the following details

SAP EWM CONFIGURATION GUIDE. Content ERP-EWM Integration 1 Purpose 2 Configuration Content for SAP EWM 3 Information for System Administrators 4 System Connections 4.1 Configuration Settings for the EP System 4.2 Acti!ating "usiness #unctions in S\$itch #rame\$or% 4.3 Creating an #C &ser in EP 4.4 'aming the (ogica) System for the Connection to SAP EWM 4.\*

**SAP EWM configuration guide with process flows by ckreddy ...** Administrator's Guide for SAP Dock Appointment Scheduling ... Official SAP EWM community platform within SAP Community Network (SNC) SAP Extended Warehouse Management in Supply Chain Logistics. SAP Extended Warehouse Management as an integral part of Supply Chain Logistics.

# **Ewm Configuration Guide**

− Warehouse # Storage type search sequence; Other description and press ENTER key; Select the entry and click on Assign storage type to storage type search sequence; Click on New Entries **SAP Extended Warehouse Management (SAP EWM) - SAP Help Portal**

SAP EWM document Type: Used for primary business use and you can create

your own document type in each process configuration such as goods issue, goods receipt, stock transfer and posting change. Each combination of document type and document category in the table above represents a document in a EWM business process.

### **About Trainer – EWMBucket**

I thank all my readers for recommending my Book " SAP EWM Configuration Guide" as the highly recommended. As a SAP EWM Guide Author, I have shared my knowledge and working experience to the the... newer generation. Experienced SAP Consultant with a demonstrated history of working in the Information Technology and services industry. SAP Extended Warehouse Management (SAP EWM) PDF File EWM 900 Migration Guide.pdf SAP EWM 9.0 Migration Guide: Nov 15, 2016 by Sarah Deegan: Labels. No labels Preview. PDF File EWM\_910\_on ... PDF File PCo\_EWM.pdf SAP Plant Connectivity Configuration Guide for SAP Extended Warehouse Management: Nov 15, 2016 by Sarah Deegan: Labels. No labels ...

Basic Settings for SAP EWM in SAP S/4HANA 1709 | SAP Blogs Storage with SAP EWM . Storage Planning & Processing Highlights •Complete labor management solution (planning, execution, monitoring, HCM integration) •Comprehensive slotting rules (condition technique), incl. rearrangement •Broad set of replenishment strategies

## Author- **CK REDDY**

Attached herewith the configuration guide for warehouse Billing: Configuration Guide for Advanced Production Integration: You can use this business scenario to tightly integrate warehouse execution with manufacturing operations SAP ERP.

*...* SAP EWM is part of SAP Supply Chain Management like Warehouse Management System, but it provides more robust and advanced features to manage key activities in a warehouse. SAP EWM is used to efficiently manage inventory in a Warehouse and for supporting processing of goods movement.

SAP EWM - Tutorialspoint In Customizing for Extended Warehouse Management, choose Interfaces ERP Integration Tool-Based ERP Integration ... The following pop-up window opens. Select "Display Quick Help" to display input field information. Enter a Data Set name (W001) and its Description (W001). The system uses

*Sap Ewm Configuration Guide | Warehouse | Transport* SAP Extended Warehouse Management (SAP EWM) Material number: 50145844, Last Update: April 2018. SAP Extended Warehouse Management (SAP EWM) (Deutsch) ... Find the relevant guide for installing, upgrading, or patching your SAP NetWeaver system. You can filter for application server stack, operating system, and database.

*How-To Guides for SAP EWM - Supply Chain Management (SCM* **SAP EWM - Quick Guide - Tutorialspoint**

using SAP Extended Warehouse Management (SAP EWM) and One can successfully configure the Storage Bin. Creating POs in ISBN 978-1-4932-1268-2. Configure and run your warehouse business processes with this guide to SAP Extended Warehouse Management. Start by learning the ins and outs of SAP EWM setup: defining organizational structures, working with master data, and configuring settings. Then move on to business processes: goods receipt, goods issue, internal movement, shipping and receiving, and labor management. *230511768-Sap-Ewm-Configuration-Guide.pdf - SAP EWM ...* A comprehensive SAP EWM Configuration guide to implement SAP EWM process and design strategies. The guide helps SAP consultants to understand EWM Putaway Rules and Strategies. SAP ERP and can create the Inbound Delivery. SAP EWM configuration guide with process flows Published on May 15, 2019 This book is available at www.ckreddy.com & www.amazon Authors mail id : ckreddy.ewm@gmail.com for further details. *SAP EWM Delivery Integration with ERP with configuration ...*

# **SAP EWM (SAP Extended Warehouse Management) | Book and ...**

Highly Recommended Guide for SAP EWM. . 5/5. Highly recommended for those who are preparing for SAP EWM Certification. Hilary Leigh SAP EWM Consultant. SAP EWM configuration guide with process flows is prepared to help in EWM implementations 'and' problem solving in currently running processes. This helps decision makers to decide which process needs to be adopt in EWM space for required warehouse processes.

Best Practices and Implementation Tips for SAP Extended ...

# **SAP Extended Warehouse Management**

SAP EWM CONFIGURATION GUIDE Content ERP-EWM Integration 1 Purpose 2 Configuration Content for SAP EWM 3 Information for System Administrators 4 System Connections 4.1 Configuration Settings for the ERP System 4.2 Activating Business Functions in Switch Framework 4.3 Creating an RFC User in ERP 4.4 Naming the Logical System for the Connection to SAP EWM 4.5 Assigning a Logical System to a ...

*EWM-Integration Overview configuration*

*Process Oriented Storage Control For INBOUND*SAP EWM Training \u0026 Certification - part 1 | SAP Extended Warehouse Management |EWM Tutorial | Uplatz SAP S/4 HANA EWM Online Training | SAP Embedded EWM 1809 Tutorial | USA, India, Australia, Singapore

SAP EWM \u0026S/4 HANA Chapter 2.2: EWM \u0026S/4 HANA Integration - Settings in EWMS4 HANA SAP EWM Inbound Process with Manual Putaway **2. S4HANA 1709 EWM Simple Outbound Process by Bala Class 25 Transportation Unit SAP 1709 EWM Simple Outbound Process by Bala Class 25 EWM Training on S4 HANA trainig Understand SAP EWM - Layout-oriented Storage Control** SAP S/4HANA Embedded EWM 1809 Tutorial | SAP EWM S/4HANA 1809 Online Training 1 SAP S/4HANA Embedded EWM 1809 Tutorial | SAP EWM S4 HANA EWM Warehouse Structure SAP S/4 HANA 1809 Tutorials for Beginners | Embedded EWM Live Demo SAP EWM on HANA Demo by TechBrainz SAP EWM - The Warehouse Order in SAP Extended Warehouse Management *SAP EWM C\_EWM\_95 : Exam Guide and Questions Answers* EWM

*Basic Settings for SAP EWM in SAP S/4HANA 1809 | SAP Blogs* Click on the IMG node "Implementation Tool for Warehouse Integration". Enter a Data Set name and its Description. The system uses the name of the data set to store your data input. And select... Click on the "Next >" button to go to Step 2 "System Selection", keep the proposed Own Logical System...

Class 21 Complete outbound configuration step 1 and 2 SAP EWM training on S4 HANA EWM Resource configuration \u0026 Testing \u0026 Testing Class 35 PPF Post Processing Framework l SAP Class 35 PPF Post Processing Framework l SAP EWM Training on S4 HANA SAP EWM Expected goods receipts Controls *SAP S4 HANA EWM 1809 ONLINE TRAINING* **What's new in SAP EWM 1909** *SAP EWM RF Configuration* **Enhance SAP EWM - Warehouse Order Creation Rules** SAP EWM INBOUND PROCESS **Class 24 Yard management SAP EWM Training on S4 HANA**

**Yard management SAP EWM Training on S4 HANA**  $SAP EWM \u0026S/4 HANA Chapter 2.2 EWM \u0026$ 

Training | Uplatz **Framework** 

Outbound Deliveries Processing HU Management | SAP EWM Training | Uplatz

EWM Training on S4HANA Class 10 Handling unit configuration for Inbound deliveryEWM Easy Graphics Framework With this implementation guide to EWM in SAP S/4HANA, lay the foundation by setting up organizational and warehouse structures. Then configure your master data and cross-process settings with stepby-step instructions. Finally, customize your core processes, from inbound and outbound deliveries to value-added services and cartonization.

# EWM-Integration Overview configuration

Process Oriented Storage Control For INBOUNDSAP EWM Training \u0026 Certification - part 1 | SAP Extended Warehouse Management |EWM Tutorial | Uplatz SAP S/4 HANA EWM Online Training | SAP Embedded EWM 1809 Tutorial | USA, India, Australia, Singapore

Class 21 Complete outbound configuration step 1 and 2 SAP EWM training on S4 HANA EWM Resource configuration EWM Training on S4 HANA SAP EWM Expected goods receipts Controls *SAP S4 HANA EWM 1809 ONLINE TRAINING* **What's new in SAP EWM 1909** *SAP EWM RF Configuration* **Enhance SAP EWM - Warehouse Order Creation Rules** SAP EWM INBOUND PROCESS **Class 24**

S/4 HANA Integration - Settings in EWMS4 HANA SAP EWM Inbound Process with Manual Putaway **2. S4HANA**

**Transportation Unit SAP EWM Training on S4 HANA trainig Understand SAP EWM - Layout-oriented Storage Control** SAP S/4HANA 1809 Online Training 1 SAP S4 HANA EWM Warehouse Structure SAP S/4 HANA 1809 Tutorials for Beginners | Embedded EWM Live Demo SAP EWM on

HANA Demo by TechBrainz SAP EWM - The Warehouse

Order in SAP Extended Warehouse Management *SAP EWM C\_EWM\_95 : Exam Guide and Questions Answers* EWM Outbound Deliveries Processing HU Management | SAP EWM

EWM Training on S4HANA Class 10 Handling unit configuration for Inbound deliveryEWM Easy Graphics